## **Référentiels d'activités, de compétences et d'évaluation Réaliser des applications web à l'aide d'un système de gestion de contenus (CMS)**

# **Prérequis**

## Public cible

La certification s'adresse à des professionnels travaillant quotidiennement avec l'outil informatique et qui souhaitent ou sont amenés à mobiliser, paramétrer et maintenir des solutions CMS pour répondre à leurs enjeux métiers. Elle s'adresse notamment :

- aux chefs de projets du secteur de la communication ;
- aux chefs de projets et chefs de produit marketing ;
- aux chefs de projets commerciaux ;

## Positionnement

Le seul prérequis est la validation des tests de positionnement.Ces tests ont pour objectif de sécuriser les parcours des apprenant.es et de constituer le collectif de la promotion. Pour cela, ces tests vont permettre d'informer le candidat sur l'organisme et la formation, d'évaluer son profil et de l'aiguiller si besoin dans son parcours. Les évaluations menées dans les tests de positionnement servent à apprécier :

- les conditions dans lesquelles le candidat ou la candidate pourra suivre la formation (situation financière, logement, ... );
- la cohérence du projet professionnel ;
- les compétences techniques qui sont mobilisées dans une phase d'auto-apprentissage intégrée au positionnement ;
- les compétences transversales identifiées comme favorisant la réussite de l'entrée et du suivi de la formation.

Le positionnement se déroule en six phases. Les trois premières se déroulent en individuel, à distance en ligne. Les trois dernières sont menées de façon synchrone pour l'ensemble des candidats lors d'une session. Ainsi, successivement, le candidat ou la candidate :

- prend connaissance des étapes et des attendus de la candidature sur le site internet de l'organisme ;
- découvre et explore les compétences visées par le projet de formation au cours d'un procédé d'auto apprentissage à distance ;
- remplit le formulaire de candidature qui questionne sur la capacité administrative et sur la volonté du candidat ou de la candidate à suivre et à poursuivre la formation ;
- répond à des questions administratives lors d'un échange individuel avec un membre de l'équipe pédagogique ;
- passe un entretien individuel qui revient sur les objectifs et les livrables de l'auto apprentissage ainsi que sur les éléments de compréhension métier du formulaire ;
- participe à une mise en situation en groupe qui demande aux candidats de mobiliser des compétences de collaboration et de communication.

# **Evaluation**

La certification est évaluée selon les deux modalités ci-dessous.

L'évaluation finale est menée par un jury composé de deux professionnels habilités.

## **Toutes les compétences (100%) doivent être acquises pour obtenir de la certification**

#### *Évaluation 1. Projet professionnel*

- Réalisation d'un rapport écrit de 5 à 15 pages qui a pour objectif de présenter la démarche générale de réalisation de l'application web dans le cadre du projet professionnel.
- Le rapport donnera lieu à une soutenance orale devant le jury de 10 minutes suivie d'une démonstration de l'application de 10 minutes. Enfin, un échange de 10 minutes sur la base des éléments présentés sera animé par le jury.

### *Évaluation 2. Cas pratique :*

- Présentation de l'optimisation d'une application de 15 minutes suivi de 5 minutes d'échanges avec le jury

# **Référentiels**

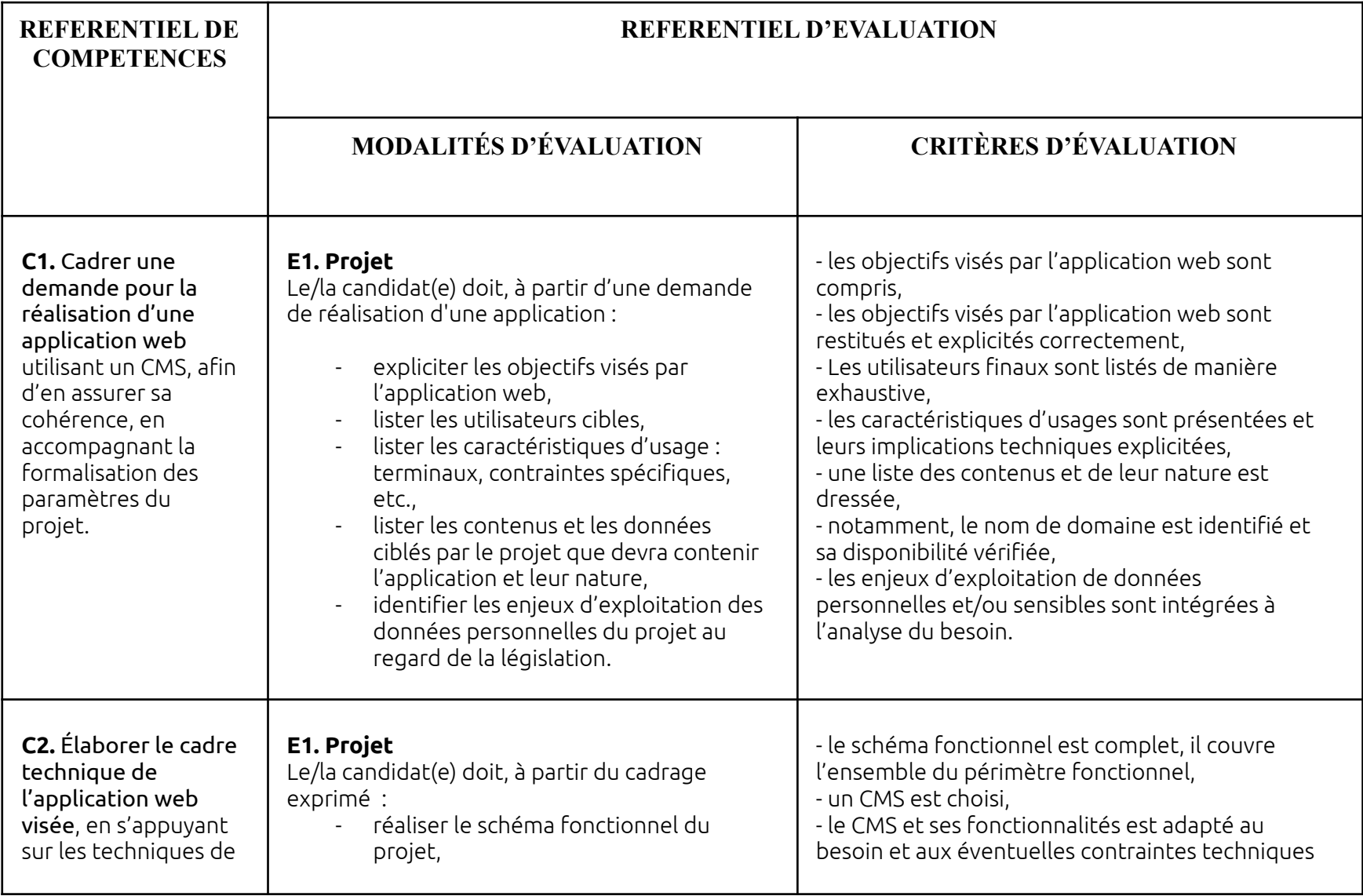

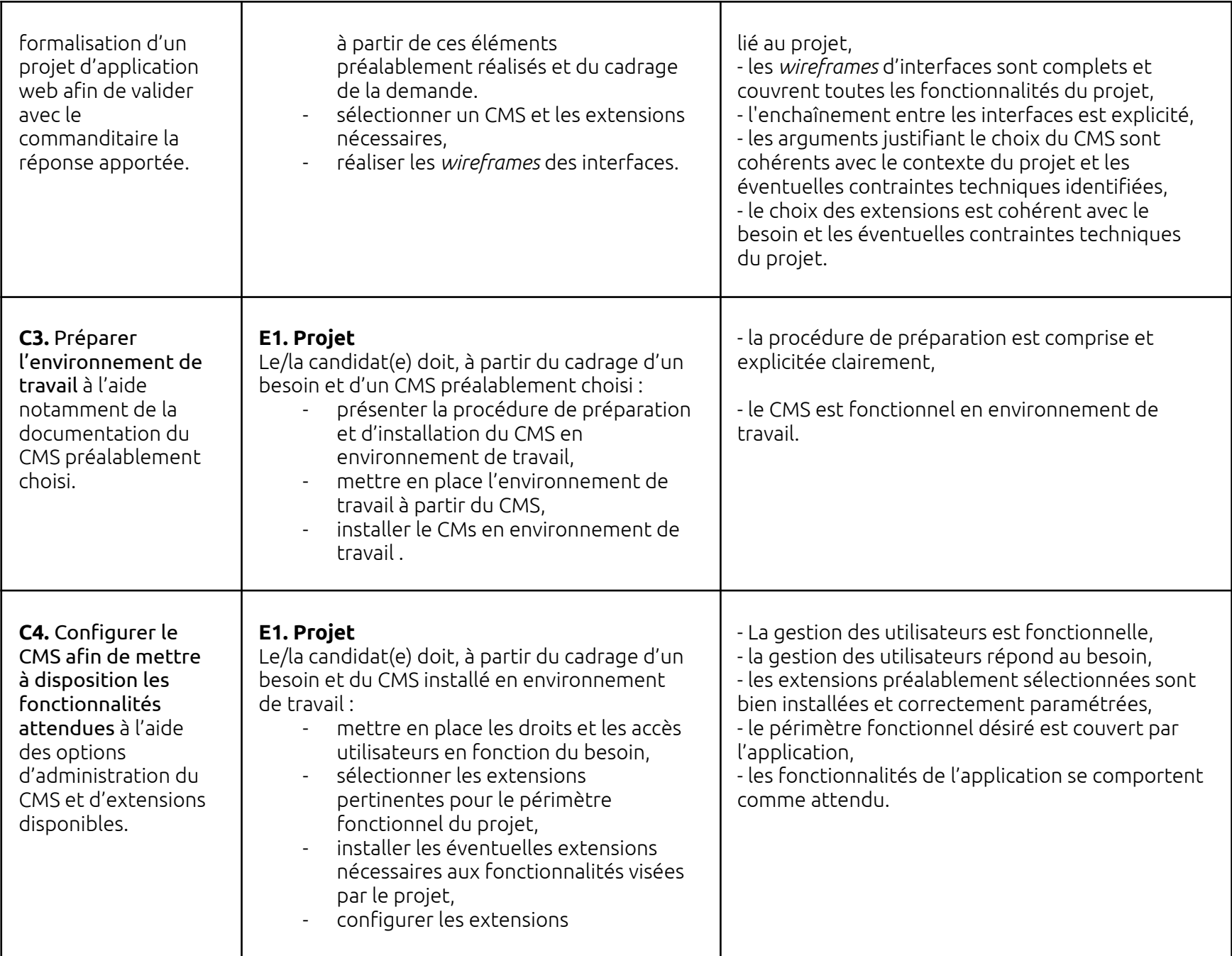

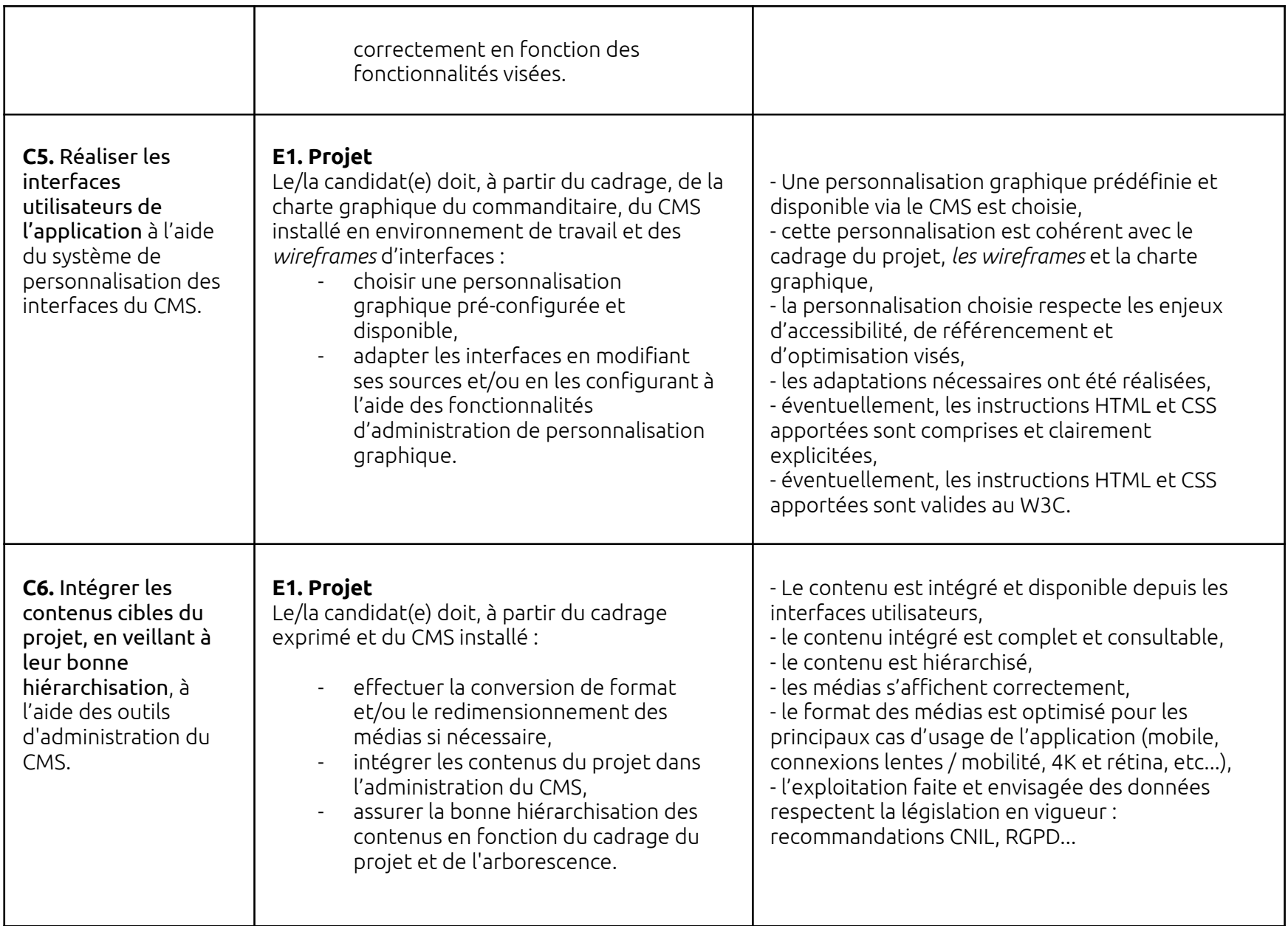

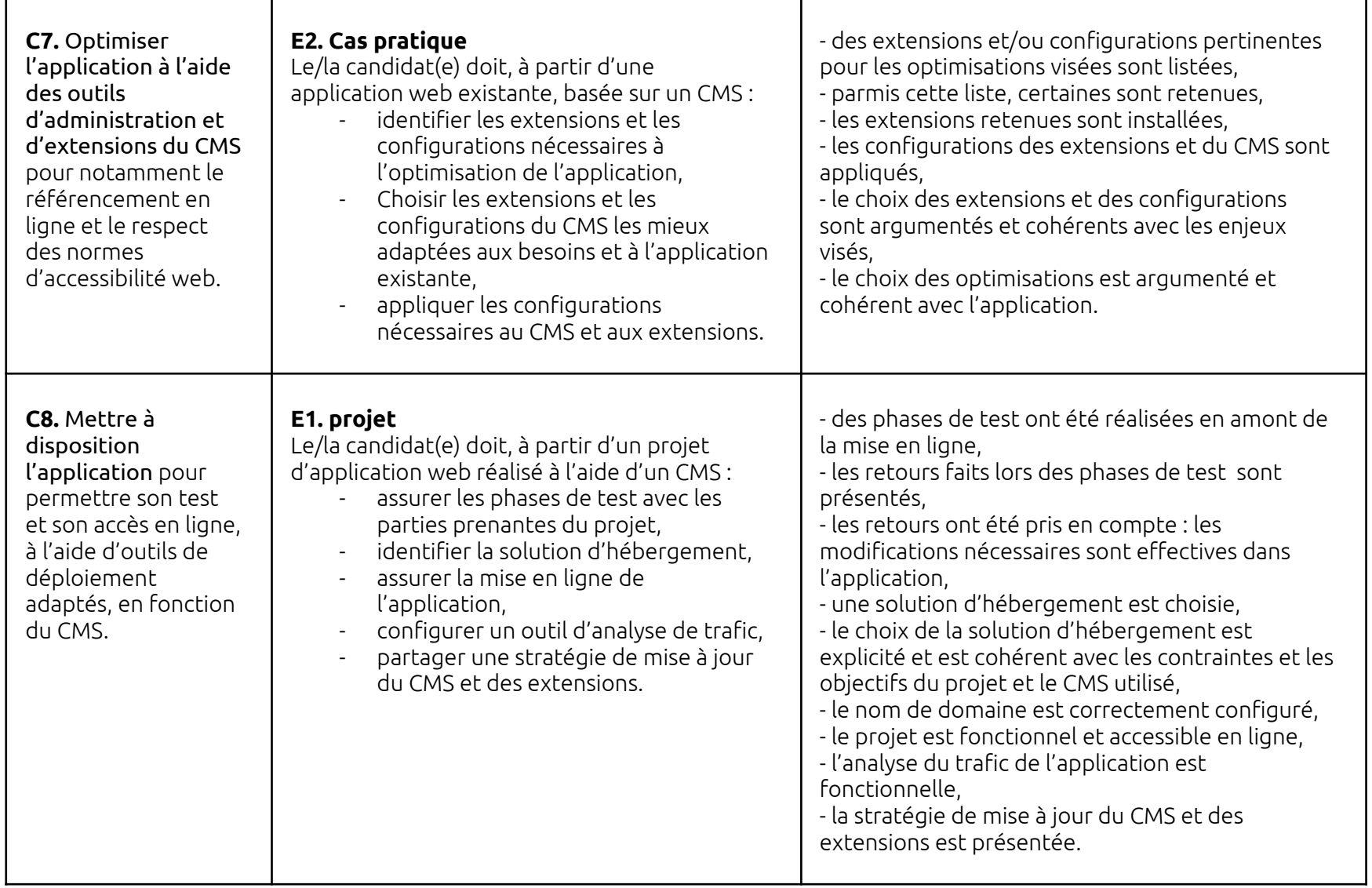

## **Glossaire :**

*● Extensions* : une extension est un ensemble de sources (code, images, etc) permettant d'apporter de nouvelles fonctionnalités à un logiciel (ici un CMS)

- *● Wireframes* : Le wireframe ou maquette fonctionnelle est un schéma utilisé lors de la conception d'une interface utilisateur pour définir les zones et composants qu'elle doit contenir. À partir d'un wireframe peut être réalisée l'interface proprement dite par un graphiste. (Wikipédia, janvier 2021)
- *● Personnalisation graphique :* souvent appelé "thème", est désigné ici par "personnalisation graphique" le mécanisme par lequel le CMS permet à son administrateur de configurer et modifier l'aspect visuel (couleurs, organisation des contenus…) de l'application. Il s'agit aussi très souvent d'un mécanisme par lequel l'administrateur peut installer des personnalisations graphiques pré-configurées, prêtes à l'emploi ; ainsi que la possibilité de modifier et d'adapter au besoin la personnalisation graphique installée via l'interface d'administration.